Using truth tables, determine whether the following proposition is a tautology, contradiction or a contingency.

$$
((p \to q) \to r) \leftrightarrow ((p \to q) \land (p \to r))
$$

#### Example 4: tautology, contradiction or contingency?

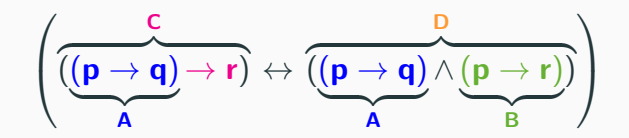

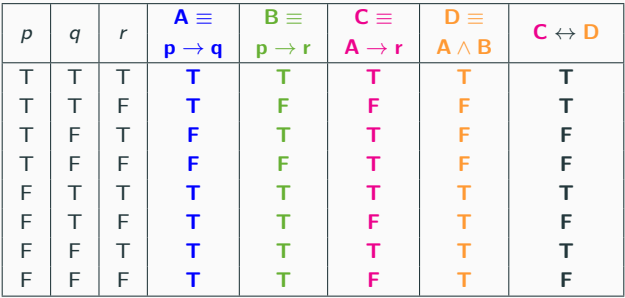

Last column contains both T's and F's  $\rightsquigarrow$  contingency

# Is it true that  $((\neg(q \rightarrow p)) \land \neg r) \equiv (\neg p \lor (\neg q \lor r))$ ?

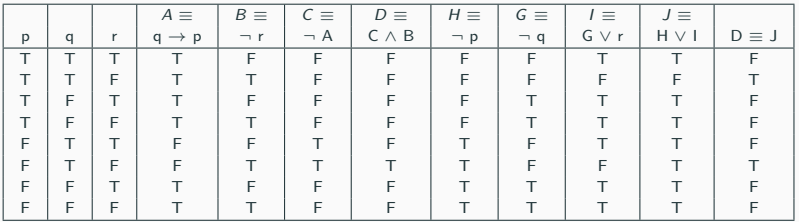

#### No, not true

$$
p \lor (p \land q)
$$
  
\n
$$
\equiv (p \lor p) \land (p \lor q)
$$
  
\n
$$
\equiv p \land (p \lor q)
$$
  
\n
$$
\equiv (p \land p) \lor (p \land q)
$$
  
\n
$$
\equiv p \lor (p \land q) \equiv p
$$

⌘ (*p* \_ *p*) ^ (*p* \_ *q*) distributive law ⌘ *p* ^ (*p* \_ *q*) Idempotent ⌘ (*p* ^ *p*) \_ (*p* ^ *q*) distributive law ⌘ *p* \_ (*p* ^ *q*) ⌘ *p* domination law

Note: brackets avoid ambiguity!

# Contrapositive, Converse, and Inverse

#### **Definitions**

The converse of  $p \rightarrow q$  is  $q \rightarrow p$ The contrapositive of  $p \rightarrow q$  is  $\neg q \rightarrow \neg p$ The inverse of  $p \rightarrow q$  is  $\neg p \rightarrow \neg q$ 

**Example:** If you are a CS student, you can take COMP 238.

#### Converse:

If you can take COMP 238, you are a CS student.

#### Contrapositive:

If you cannot take COMP 238, you are not a CS student.

#### Inverse:

If you are not a CS student, you cannot take COMP 238.

# Proof of Contrapositive

#### Show that

a proposition is equivalent to its contrapositive

i.e., 
$$
p \rightarrow q \equiv \neg q \rightarrow \neg p
$$

$$
p \rightarrow q
$$
  
\n
$$
\equiv \neg p \lor q
$$
 (Example 1 above)  
\n
$$
\equiv q \lor \neg p
$$
 (commutative law)  
\n
$$
\equiv \neg(\neg q) \lor \neg p
$$
 (double negation law)  
\n
$$
\equiv \neg q \rightarrow \neg p
$$
 (Example 1 above)  
\n(Example 1 above)

However, neither the inverse nor the converse of  $p \rightarrow q$  is logically equivalent to it.

#### Using equivalences, simplify

$$
((q \land r) \land (q \leftrightarrow p)) \rightarrow \neg(r \rightarrow \neg p)
$$

$$
\left(\left(q\wedge r\right)\wedge \underbrace{\left(q\leftrightarrow p\right)}_{(p\wedge q)\vee(\neg p\wedge \neg q)}\right)\quad\to\quad \neg(r\to \neg p)
$$

according to what we proved in Slide 42

$$
\equiv (q \land r) \land \left( (q \land p) \lor (\neg q \land \neg p) \right) \rightarrow \neg(r \rightarrow \neg p)
$$

# Example 6: Alternate Solution

$$
\left((q\land r)\land \underbrace{(q\leftrightarrow p)}_{(p\to q)\land (p\to q)}\right)\to \neg(r\to \neg p
$$

$$
\equiv (q \land r) \land ((\underline{(p \to q)} \land (\underline{q \to p}))
$$
  
\n
$$
\rightarrow \neg(r \to \neg p)
$$

$$
\equiv (q\wedge r) \wedge \bigg( (q\wedge p) \vee (\neg q\wedge \neg p) \bigg) \rightarrow \\ \neg (r\rightarrow \neg p)
$$

Distribution of  $\wedge$ 

$$
\equiv \Bigg(\Bigg((q\wedge r)\wedge (q\wedge p)\Bigg)\vee \Bigg((q\wedge r)\wedge ((\neg q)\wedge (\neg p))\Bigg)\Bigg)\\ \to \neg(r\to \neg p)
$$

 $=$  $\sqrt{2}$  $(q \wedge r) \wedge (q \wedge p)$ ◆  $\vee$  $((q \wedge r) \wedge ((\neg q) \wedge (\neg p))$  $\rightarrow \neg(r \rightarrow \neg p)$ 

$$
\equiv \Bigg(\bigg((q\wedge r)\wedge (q\wedge p)\bigg)\vee \bigg((q\wedge r)\wedge ((\neg q)\wedge (\neg p))\bigg)\Bigg)\\ \quad\to \neg(r\to \neg p)
$$

Remove unnecessary parenthesis and simplify

$$
\equiv \left( \left( q \wedge r \wedge p \right) \vee \left( q \wedge (\neg q) \wedge r \wedge (\neg p) \right) \right) \\ \rightarrow \neg (r \rightarrow \neg p)
$$

 $=$  $\sqrt{2}$  $q \wedge r \wedge p$ ◆  $\vee$  $\overline{A}$  $\widetilde{q \wedge (\neg q)} \wedge r \wedge (\neg p)$  $\setminus$  $\rightarrow \neg(r \rightarrow \neg p)$ 

$$
\equiv \left( \left( q \wedge r \wedge p \right) \vee \left( \overbrace{q \wedge (\neg q)}^{\mathsf{F}} \wedge r \wedge (\neg p) \right) \right) \\ \rightarrow \neg (r \rightarrow \neg p)
$$

$$
\equiv \left( \left( \left( q \wedge r \wedge p \right) \vee \left( \mathbf{F} \wedge r \wedge (\neg p) \right) \right) \right) \rightarrow \neg(r \rightarrow \neg p)
$$

 $=$  $\sqrt{2}$  $(q \wedge r \wedge p)$ ◆  $\vee$  $\overline{a}$  $F \wedge r \wedge (\neg p)$  $\setminus$  $\rightarrow \neg(r \rightarrow \neg p)$ 

$$
\equiv \left( \left( \left( q \wedge r \wedge p \right) \vee \left( \overbrace{\mathbf{F} \wedge r \wedge (\neg p)}^{\mathbf{F}} \right) \right) \rightarrow \neg(r \rightarrow \neg p)
$$

$$
\equiv \left( \left( \left( q \wedge r \wedge p \right) \vee \mathbf{F} \right) \rightarrow \neg (r \rightarrow \neg p) \right)
$$

$$
\equiv \left( \left( \left( q \wedge r \wedge p \right) \vee \mathbf{F} \right) \rightarrow \neg (r \rightarrow \neg p) \right)
$$

$$
\equiv \left( \left( \left( q \wedge r \wedge p \right) \vee \mathbf{F} \right) \rightarrow \neg (r \rightarrow \neg p) \right)
$$

Simplification: Elimination of F

$$
\equiv \left( q \land r \land p \right) \rightarrow \neg (r \rightarrow \neg p)
$$

$$
\equiv \left( q \wedge r \wedge p \right) \rightarrow \neg(r \rightarrow \neg p)
$$

$$
\equiv \left( q \wedge r \wedge p \right) \rightarrow \neg(r \rightarrow \neg p)
$$

Implication:  $p \rightarrow q \equiv \neg p \lor q$ 

$$
\equiv \left( q \wedge r \wedge p \right) \rightarrow \neg (\neg r \vee \neg p)
$$

$$
\equiv \left( q \wedge r \wedge p \right) \rightarrow \neg (\neg r \vee \neg p)
$$

$$
\equiv \left( q \wedge r \wedge p \right) \rightarrow \neg (\neg r \vee \neg p)
$$

De Morgan

$$
\equiv \left( q \wedge r \wedge p \right) \rightarrow r \wedge p
$$

$$
\equiv \left( q \wedge r \wedge p \right) \rightarrow r \wedge p
$$

$$
\equiv \left( q \wedge r \wedge p \right) \rightarrow r \wedge p
$$

Implication:  $p \rightarrow q \equiv \neg p \lor q$ 

$$
\equiv \qquad \neg \bigg( q \quad \wedge \quad r \quad \wedge \quad p \bigg) \quad \vee \quad (r \wedge p)
$$

$$
\equiv \qquad \neg \left( q \quad \wedge \quad r \quad \wedge \quad p \right) \quad \vee \quad (\mathbf{r} \wedge \mathbf{p})
$$

$$
\equiv \qquad \neg \bigg( q \quad \wedge \quad r \quad \wedge \quad p \bigg) \quad \vee \quad (\mathbf{r} \wedge \mathbf{p})
$$

De Morgan

 $\equiv$   $\neg q \vee \neg (r \wedge p) \vee (r \wedge p)$ 

$$
\equiv \qquad \neg q \quad \vee \quad \neg(\mathbf{r} \wedge \mathbf{p}) \quad \vee \qquad (\mathbf{r} \wedge \mathbf{p})
$$

Simplification

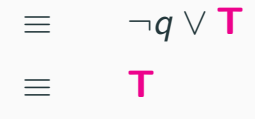

$$
\equiv \neg q \lor \neg(\mathbf{r} \land \mathbf{p}) \lor (\mathbf{r} \land \mathbf{p})
$$
  
Simplification  

$$
\equiv \neg q \lor \mathbf{T}
$$

$$
\equiv \mathbf{T}
$$

Conclusion: back to Slide 51

$$
((q \wedge r) \wedge (q \leftrightarrow p)) \rightarrow \neg(r \rightarrow \neg p) \equiv T.
$$